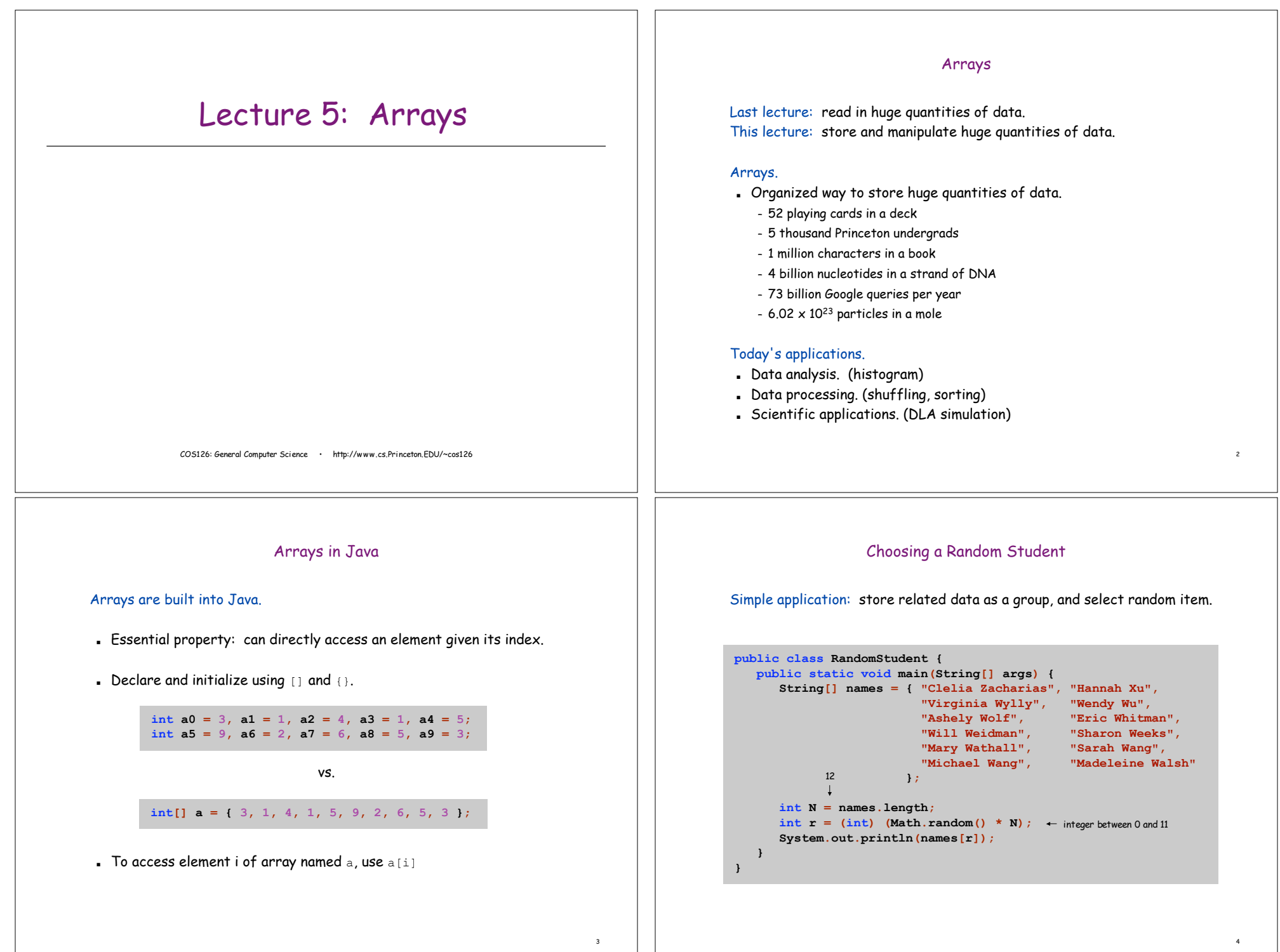

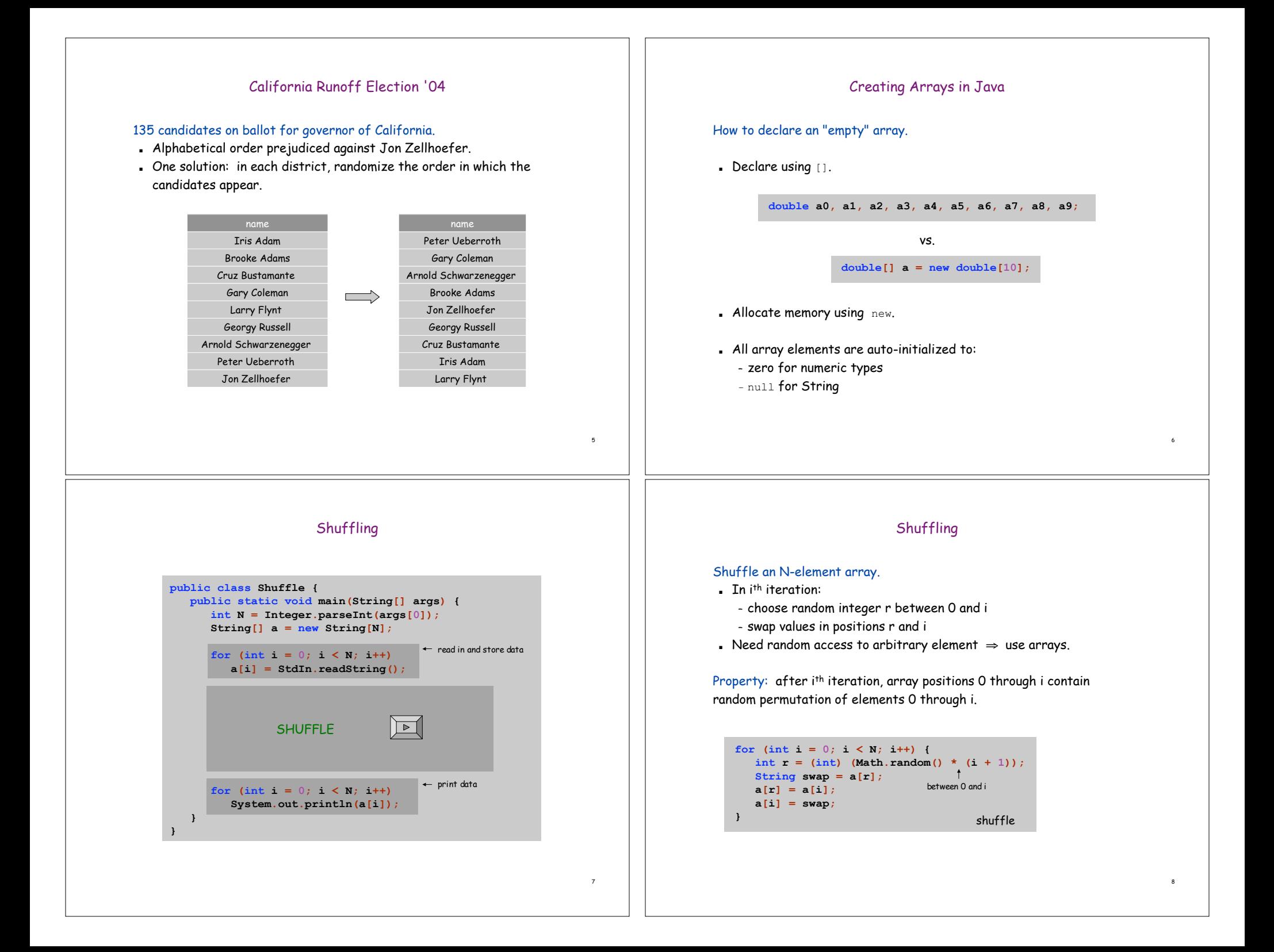

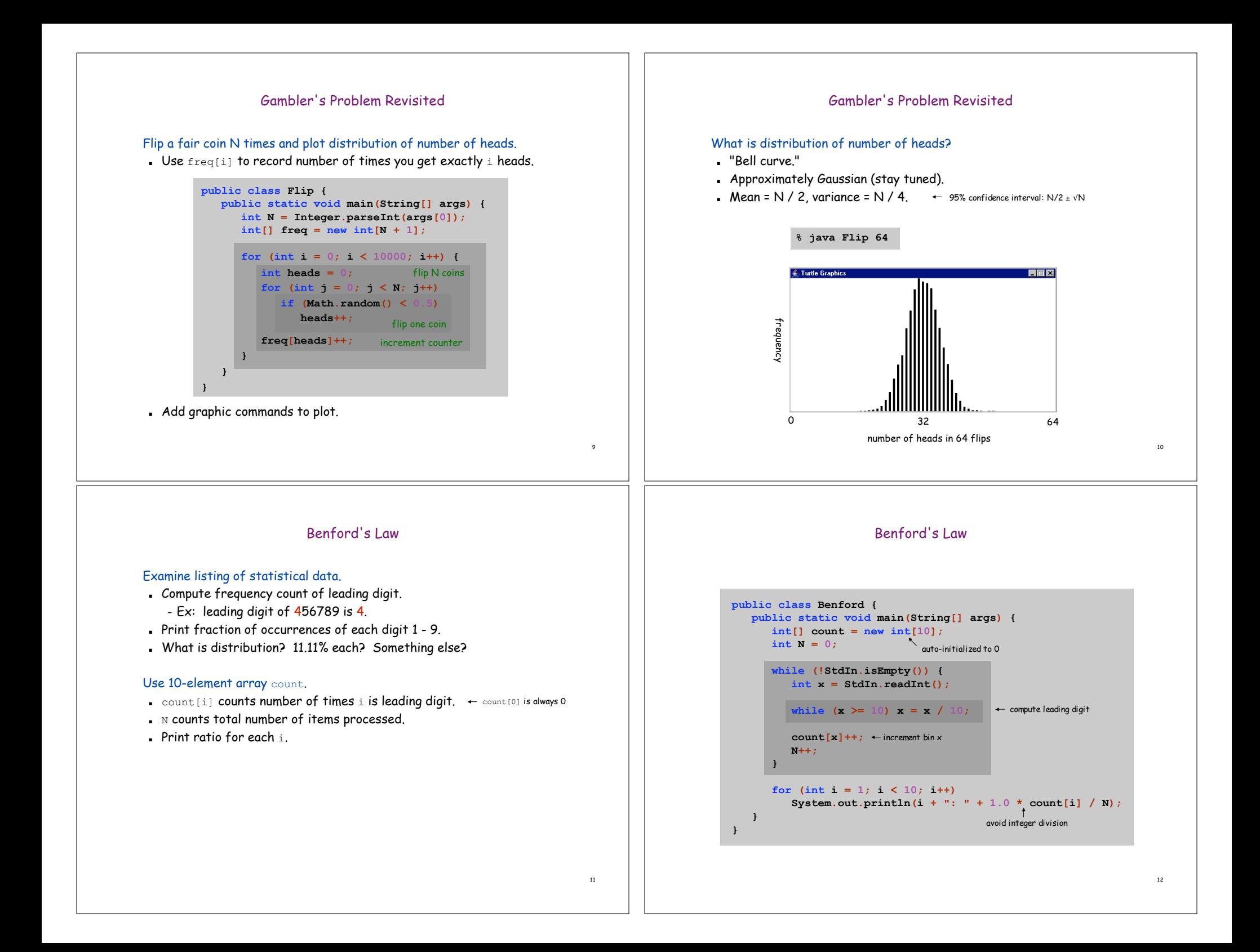

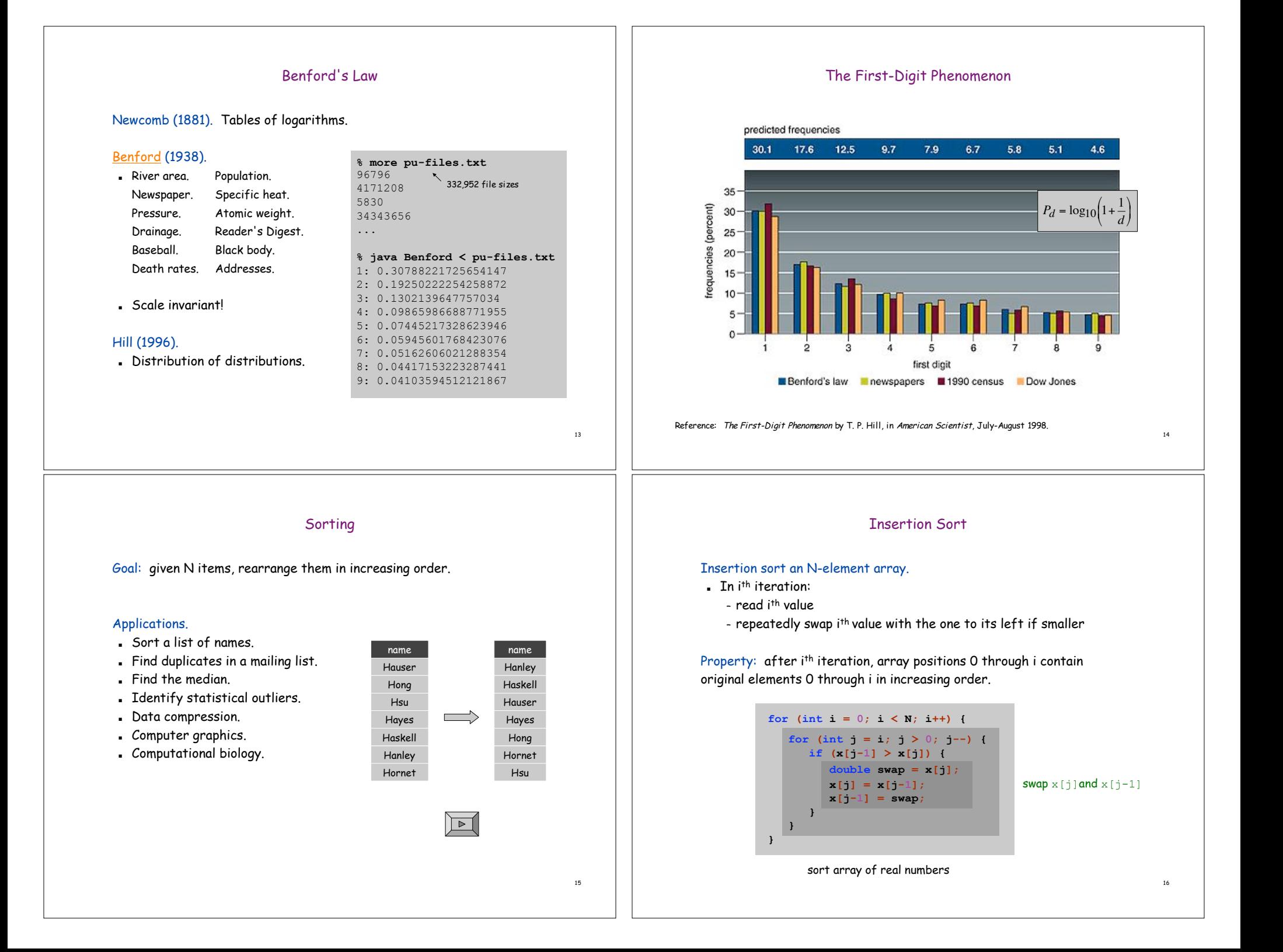

# Linear System of Equations

#### Linear system of equations.

- ! N linear equations in N unknowns.
- **Matrix notation:** find  $x$  such that  $Ax = b$ .

#### $0 x_0 + 1 x_1 + 1 x_2 = 4$  $2 x_0 + 4 x_1 - 2 x_2 = 2$  $2x_0 + 4x_1 - 2x_2 = 2$   $A = \begin{bmatrix} 2 & 4 & -2 \\ 0 & 3 & -15 \end{bmatrix}$ ,  $b = \begin{bmatrix} 2 \\ 36 \end{bmatrix}$ <br>  $0x_0 + 3x_1 - 15x_2 = 36$ " 1  $\parallel$ % & = |<br>|<br>| <u>|</u> 1  $\left| \rule{0pt}{10pt} \right|$ % &  $= |2 4 -$ 36 2 4 , 0 3 –15 A = |2 4 -2|, b  $[0 \ 1 \ 1]$

### Among most fundamental problems in science and engineering.

- **Linear regression.**
- ! Kirchoff's current law.
- ! Polynomial and spline interpolation.
- ! Linear and nonlinear optimization.
- ! Numerical solution to differential equations.
- . Fluid flow.
- ! Leontief model of economic equilibrium.

## Gaussian Elimination

## Gaussian elimination.

- ! Among oldest and most widely used solutions.
- . Repeatedly apply row operations until system is upper triangular.
- ! Solve "trivial" upper triangular system.

#### Row operations.

17

19

- ! Exchange any two rows.
- ! Add a multiple of one row to another.

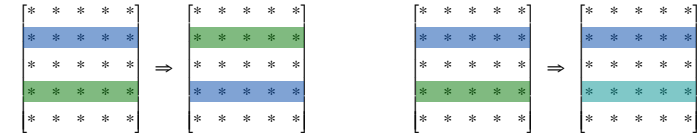

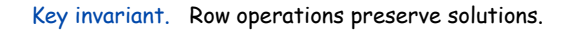

Gaussian Elimination: Forward Elimination

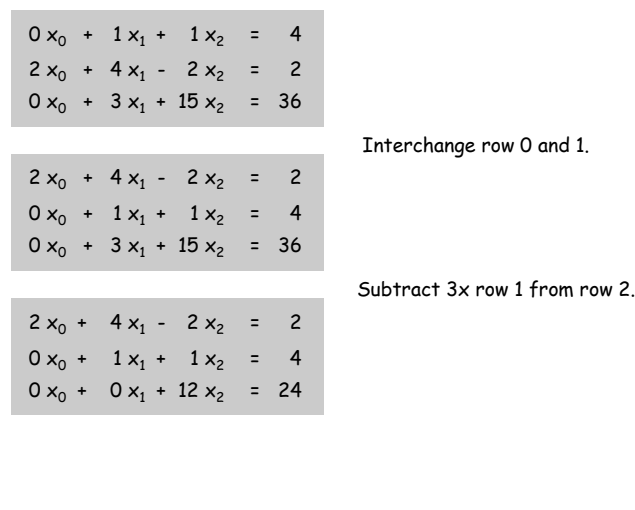

# Gaussian Elimination: Back Substitution

Back substitution. Upper triangular systems are easy to solve.

 $2x_0 + 4x_1 - 2x_2 = 2$  $0 x_0 + 1 x_1 + 1 x_2 = 4$  $0 x_0 + 0 x_1 + 12 x_2 = 24$ 

- **Equation 2:**  $x_2 = 24/12 = 2$ .
- **Equation 1:**  $x_1 = 4 x_2 = 2$ .
- **Equation 0:**  $x_0 = 2 4x_1 + 2x_2 = -1$ .

**for (int i = N-1; i >= 0; i--) { double sum = 0.0; for (int k = i+1; k < N; k++) sum += A[i][k] \* x[k];**  $x[i] = (b[i] - sum) / A[i][i];$ **}**

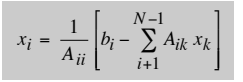

18

# Gaussian Elimination: Forward Elimination

Forward elimination. Apply row operations to make upper triangular.

Pivot. Zero out entries below pivot  $\boldsymbol{A}_{\mathsf{ii}}$ .

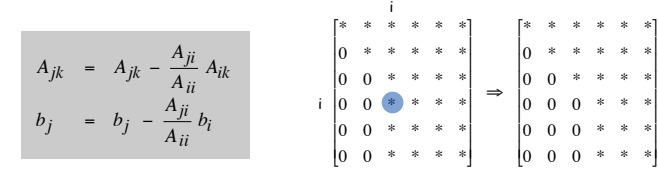

for  $(int i = 0; i < N; i++)$  { **for (int j = i + 1; j < N; j++) b[j] -= (A[j][i] / A[i][i]) \* b[i]; for (int j = i + 1; j < N; j++) for (int k = N - 1; k >= i; k--) A[j][k] -= (A[j][i] / A[i][i]) \* A[i][k]; }**

# Gaussian Elimination: Pathologies

Degeneracy. Partial pivot on a value close to zero.

- ! System is overdetermined: no solutions.
- ! System is underdetermined: many solutions.

Numerical stability. Floating point roundoff error swamps computation.

- . Partial pivoting helps control roundoff error.
- . Pathological instances exist that blow up partial pivoting.

Ill-conditioning. Some problems are inherently unsuitable for floating point solution techniques.

Scientific computing. Much of hard work in designing numerical algorithms is addressing such pathologies.

### Gaussian Elimination: Partial Pivoting

Observation. Previous code fails spectacularly if pivot  $A_{ii} = 0$ .

Partial pivoting. Swap row i with the row that has biggest entry in column i among unreduced rows j > i.

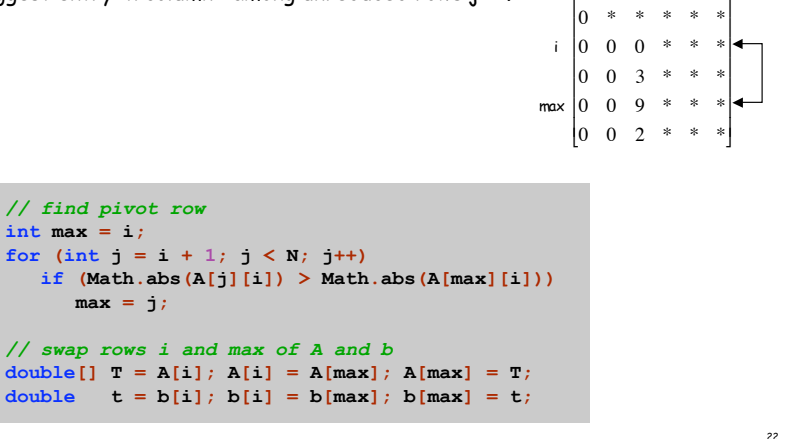

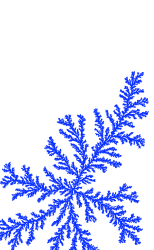

\* \* \* \* \* \*

i

[

# Diffusion Limited Aggregation

#### Diffusion limited aggregation (DLA).

- . Models formation of an aggregate on a surface.
	- growth of lichen on rocks
	- growth of coral reef
	- generation of polymers out of solutions
	- path of electrical discharge
	- urban settlement
	- carbon deposits on walls of a cylinder of Diesel engine

#### Monte Carlo simulation.

- **Launch particle from launch site.**
- ! Particle randomly wanders through 2-D grid until - it comes in contact with another particle  $\Rightarrow$ 
	- sticks to aggregate
- it enters kill zone
- . Repeat.

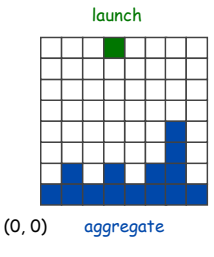

23

21

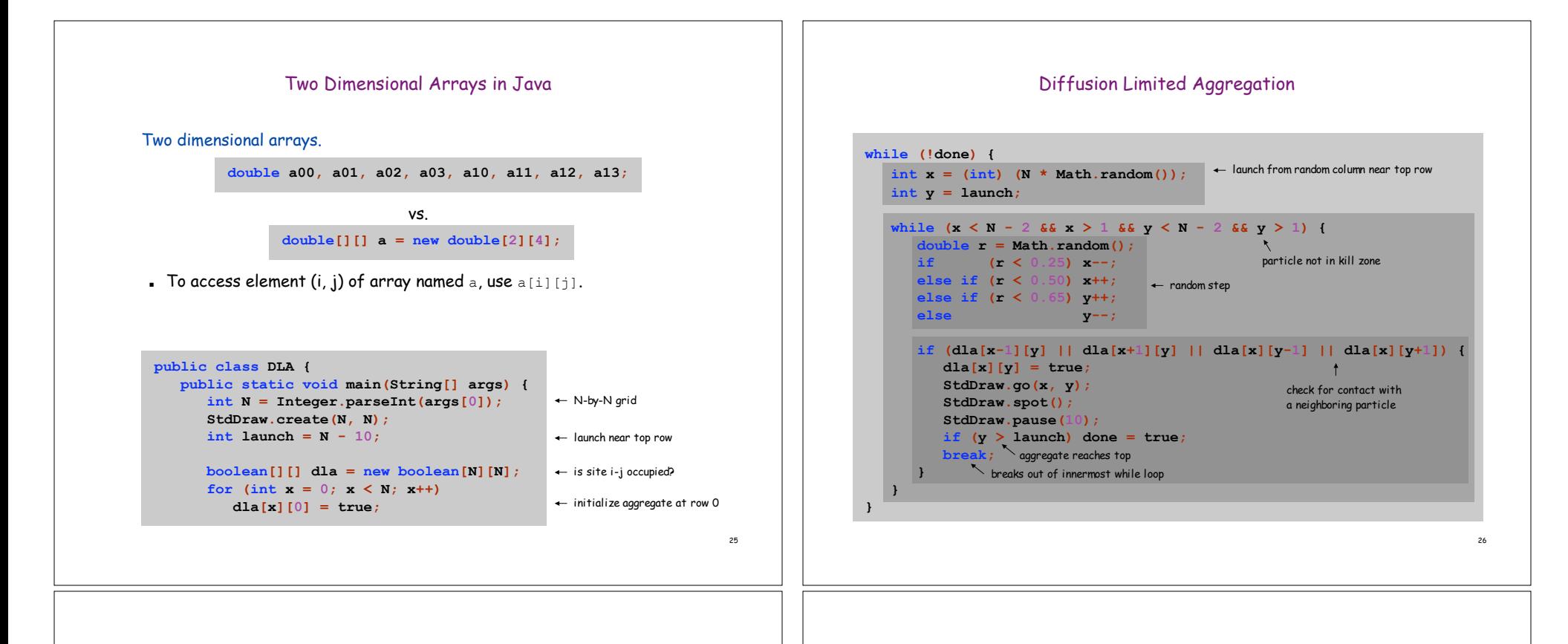

# Diffusion Limited Aggregation

#### Refinements.

- ! Use diagonals as neighbors, instead of just horizontal and vertical.
- ! Color particles in launch order, according to rainbow.

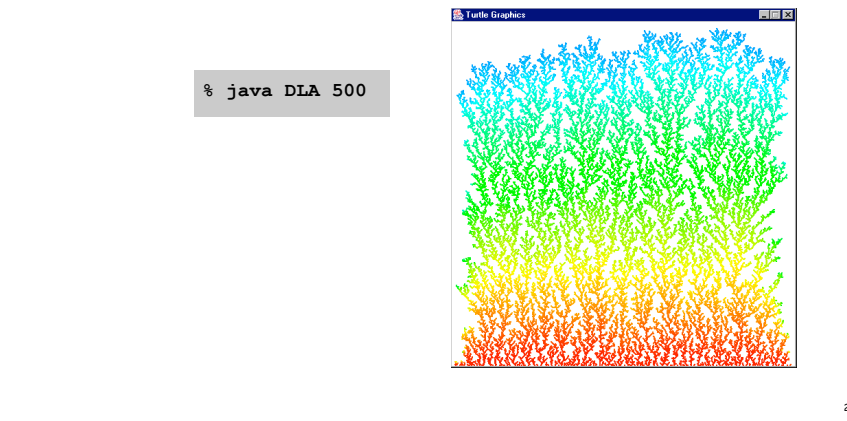

#### **Summary**

#### Arrays.

- . Organized way to store huge quantities of data.
- ! Almost as easy to use as primitive types.
- . Can directly access an element given its index.

#### Caveats:

- ! Need to fix size of array ahead of time.
- $.$  Don't forget to allocate memory with  $new$ .
- ! Indices start at 0 not 1.
- Out-of-bounds to access  $a[-1]$  or  $a[N]$  of N element array.
- in Java: ArrayIndexOutOfBoundsException
- in C: "ghastly error"

"You're always off by 1 in this business." - J. Morris